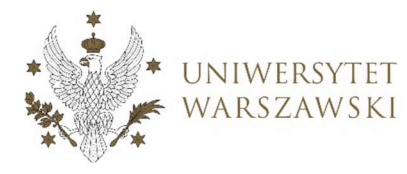

### Poz. 370

### UCHWAŁA NR 14 RADY DYDAKTYCZNEJ DLA KIERUNKÓW STUDIÓW EKONOMIA, DATA SCIENCE AND BUSINESS ANALYTICS, MIĘDZYKIERUNKOWE STUDIA EKONOMICZNOMATEMATYCZNE, FINANSE, INWESTYCJE I RACHUNKOWOŚĆ, FINANSE I RACHUNKOWOŚĆ, FINANCE, INTERNATIONAL INVESTMENT AND ACCOUNTING, INFORMATYKA I EKONOMETRIA, INTERNATIONAL ECONOMICS, QUANTITATIVE FINANCE

z dnia 15 kwietnia 2020 r.

# w sprawie szczegółowych zasad procesu dyplomowania na kierunku International Economics

Na podstawie § 5 ust. 1 pkt. 8 Regulaminu Studiów na Uniwersytecie Warszawskim (Monitor UW z 2019 r. poz. 186) oraz uchwały nr 4 Uniwersyteckiej Rady ds. Kształcenia w sprawie wytycznych dotyczących procesu dyplomowania na Uniwersytecie Warszawskim (Dziennik UW URK z 2020 r. poz.4), Rada Dydaktyczna Wydziału Nauk Ekonomicznych postanawia, co następuje:

§ 1

1. Formułuje się szczegółowe zasady procesu dyplomowania na Wydziale Nauk Ekonomicznych Uniwersytetu Warszawskiego.

2. Szczegółowe zasady, o których mowa w ust. 1, stanowią załącznik do uchwały.

3. Zasady obowiązują na kierunku International Economics prowadzonym na Wydziale Nauk Ekonomicznych Uniwersytetu Warszawskiego.

 $§$  2

Uchwała wchodzi w życie z dniem podjęcia.

Przewodnicząca rady dydaktycznej: dr hab. Katarzyna Kopczewska prof. ucz.

Załącznik

do uchwały nr 14 rady dydaktycznej dla kierunków studiów ekonomia, Data Science and Business Analytics, międzykierunkowe studia ekonomicznomatematyczne, finanse, inwestycje i rachunkowość, finanse i rachunkowość, Finance, International Investment and Accounting, informatyka i ekonometria, International Economics, Quantitative Finance z dnia 15 kwietnia 2020 r. w sprawie szczegółowych zasad procesu dyplomowania na kierunku International Economics

# SZCZEGÓŁOWE ZASADY PROCESU DYPLOMOWANIA NA WYDZIALE NAUK EKONOMICZNYCH NA UNIWERSYTECIE WARSZAWSKIM

# I. Postanowienia ogólne

# § 1 Zasady ogólne

- 1. Celem procesu dyplomowania jest potwierdzenie realizacji efektów kształcenia na kierunku studiów na określonym poziomie kształcenia.
- 2. Wspiera się powstawanie prac dyplomowych wysokiej jakości, stawiających ważne i ciekawe pytania i hipotezy badawcze, wykorzystujących aktualne instrumentarium badawcze nauk ekonomicznych i innych dyscyplin naukowych.
- 3. Wspiera się prace użyteczne społecznie i/lub naukowo.
- 4. Praca dyplomowa oznacza pracę licencjacką lub pracę magisterską.
- 5. Niniejsze zasady uzupełniają zapisy Regulaminu Studiów na UW.
- 6. Użyte w szczegółowych zasadach określenia oznaczają:
	- a. APD (Archiwum Prac Dyplomowych) System na UW służący przechowywaniu prac dyplomowych, recenzji i raportów antyplagiatowych
	- b. KJD Kierownik Jednostki Dydaktycznej, na WNE UW jest to prodziekan ds. studenckich
	- c. Obrona egzamin dyplomowy
	- d. Współpromotor jeden z promotorów pracy dyplomowej

# II. Szczegółowe zasady przygotowania i oceny pracy dyplomowej

# § 2 Seminaria dyplomowe

- 1. Student może wybrać seminarium dyplomowe z listy dostępnych na kierunku seminariów. Listę seminariów dyplomowych dedykowanych dla kierunku i poziomu studiów określa KJD.
- 2. KJD informuje studentów przed terminem rozpoczęcia rejestracji na seminaria dyplomowe o dostępnej ofercie seminariów.
- 3. Rejestracja na seminarium jest możliwa, o ile są wolne miejsca.
- 4. Student może zmienić seminarium dyplomowe. Zmiana jest możliwa od kolejnego semestru. W szczególnych sytuacjach KJD może wyrazić zgodę na zmianę seminarium w trakcie semestru.
- 5. Student wznawiający się na studia w celu dokończenia pracy dyplomowej wybiera seminarium dyplomowe z puli dostępnych w chwili wznowienia seminariów. Współpraca z wcześniejszym promotorem wymaga zgody tego promotora.
- 6. Student wyjeżdżający na stypendium Erasmus+ lub ekwiwalentne może zawiesić udział w seminarium dyplomowym. Zawieszenie polega na wyrejestrowaniu z seminarium dyplomowego na okres stypendium i ponownym zarejestrowaniu po powrocie. Chęć powrotu na seminarium dyplomowe student zgłasza w Dziekanacie Studiów przed uruchomieniem rejestracji na seminaria dyplomowe. Student może

zmienić seminarium dyplomowe po powrocie. KJD może zarejestrować powracającego ze stypendium studenta na dotychczasowe seminarium o ile limit 22 osób na promotora nie został przekroczony.

- 7. Nauczyciel akademicki prowadzący seminarium jest jednocześnie promotorem pracy. W przypadku dwóch (i więcej) prowadzących seminarium, jedna lub więcej osób pełni funkcję promotora.
- 8. Zadaniem promotora jest wypracowanie koncepcji pracy wraz ze studentem oraz nadzór nad jej poprawną i terminową realizacją.

# § 3 Praca dyplomowa

- 1. Tematyka pracy dyplomowej:
	- a. jest określana w ramach uzgodnień pomiędzy promotorem a studentem,
	- b. powinna być zgodna z kierunkiem studiów,
	- c. może stanowić interdyscyplinarne powiązania z innymi dyscyplinami nauki.
- 2. Tytuł pracy dyplomowej:
	- a. musi informować o tematyce oraz zakresie pracy dyplomowej,
	- b. wymaga zatwierdzenia przez promotora pracy.
- 3. Prace licencjackie i magisterskie mogą mieć postać tradycyjną lub formę artykułu naukowego.
- 4. Prace licencjackie:
	- a. muszą mieć jasno określony cel badawczy oraz mogą zawierać hipotezę badawczą,
	- b. muszą wykorzystywać aktualną literaturę naukową krajową lub zagraniczną,
	- c. muszą wykazywać przygotowanie dyplomanta do prowadzenia badań naukowych,
	- d. muszą wykorzystywać instrumentarium badawcze prezentowane podczas studiów lub wykraczające poza program,
	- e. mogą mieć formę pogłębionego referatu (o charakterze opisowym), opracowanego na podstawie literatury lub stanowić prezentację badania własnego, przy czym, jeśli praca oparta jest na literaturze przedmiotu, od autora oczekuje się samodzielności konstrukcji i sposobu interpretacji przedstawionego materiału,
	- f. w przypadku pracy tradycyjnej, powinny mieć objętość do ok. 50 stron standardowego maszynopisu (100 tys. znaków ze spacjami).
- 5. Prace magisterskie:
	- a. muszą zawierać hipotezę badawczą i mieć jasno określony cel badawczy,
	- b. muszą wykorzystywać aktualną literaturę naukową zagraniczną, w odniesieniu do teorii, metody, jak i wyników empirycznych,
	- c. muszą wykazywać umiejętność samodzielnego prowadzenia badań naukowych przez dyplomanta,
	- d. muszą wykorzystywać instrumentarium badawcze prezentowane podczas studiów lub wykraczające poza program,
	- e. muszą stanowić prezentację badania własnego,
	- f. w przypadku pracy tradycyjnej, powinny mieć objętość do ok. 80 stron standardowego maszynopisu (160 tys. znaków ze spacjami).
- 6. Wszystkie prace dyplomowe muszą spełniać wymogi formalne określone w załączniku B oraz być zgodne z układem określonym w załączniku D.
- 7. Praca dyplomowa (licencjacka i magisterska) może być napisana w formie artykułu naukowego, zgodnie z następującymi zasadami:
- a. Tekst artykułu ma strukturę typową dla artykułów naukowych w tej tematyce (ok. 10-12 tys. słów)
- b. Artykuł naukowy musi być opatrzony suplementem, który może prezentować szerzej przegląd literatury, wykorzystaną metodę badawczą oraz uzyskane wyniki. Pełni rolę przewodnika dla recenzenta pracy oraz stanowi dowód, że student analizował te elementy pracy.
- c. Nie ma wymogu zgodności językowej artykułu i suplementu.
- d. Nie ma wymogu opublikowania artykułu przed obroną pracy.
- e. Promotor może być współautorem artykułu (w części nie większej niż 40%), zaś suplement musi być napisany przez studenta samodzielnie.
- f. Fakt, że praca jest napisana w formie artykułu naukowego, należy odnotować w recenzji.
- 8. Praca dyplomowa broniona na kierunku prowadzonym w języku polskim może być napisana w języku polskim lub angielskim. Praca dyplomowa broniona na kierunku prowadzonym w języku angielskim jest napisana w języku angielskim.
- 9. Praca dyplomowa może być napisana przez dwoje studentów. Wszyscy Autorzy składają oświadczenia w pracy o wkładzie merytorycznym i procentowym w każdym rozdziale pracy. Wkład pracy każdego studenta jest równy - wynosi po 50% w przypadku pracy w formie tradycyjnej, i nie mniej niż po 40% w przypadku artykułu (uwzględniając max. 20% wkład promotora w artykuł naukowy). Promotor musi wykazać w recenzji (w sekcji uwagi), że współautorstwo dwojga studentów jest uzasadnione.
- 10. Praca dyplomowa może wykorzystywać fragmenty prac zaliczeniowych z innych przedmiotów z toku studiów, muszą być one jednak rozszerzone pod nadzorem promotora. Student zamieszcza stosowne oświadczenie w pracy o wykorzystaniu fragmentów pracy zaliczeniowej oraz wkładzie w ich powstanie (oświadczenie jak przy pracy pisanej przez dwoje studentów)

# § 4 Ocena pracy dyplomowej

- 1. Recenzenta pracy dyplomowej powołuje KJD. W razie konfliktu interesów lub podejrzenia braku bezstronności, student lub promotor mogą wnioskować do KJD o zmianę recenzenta. Wniosek o zmianę recenzenta musi wpłynąć zanim recenzent wystawi ocenę lub zgłosi zalecenia dotyczące sposobu poprawy pracy.
- 2. Pracownicy WNE mogą zgłaszać KJD brak możliwości sporządzenia recenzji w danej sesji obron prac dyplomowych. Takie uzasadnione zgłoszenie może być złożone raz w roku, nie później niż na dwa tygodnie przed planowanym terminem składania prac dyplomowych, określonym w kalendarzu akademickim. Brak takiego zgłoszenia interpretowany jest jako zgoda na zrecenzowanie przydzielonej przez KJD pracy w wymaganym terminie.
- 3. Prace dyplomowe oceniane są przez promotora i recenzenta (recenzentów) w oparciu o punktację z formularza recenzji, określonego dla prac licencjackich i magisterskich w załączniku A. Pytania w formularzu recenzji odnoszą się do wymagań stawianych pracom dyplomowym. Punkty w formularzu mają charakter pomocniczy.
- 4. Prace dyplomowe oceniane są zgodnie z poniższymi zasadami, przy czym dopuszcza się oceny połówkowe:
	- a. Praca wybitna (ocena 5!) praca znacząco wykraczająca poza program studiów, zawierająca istotny wkład w naukę, nadająca się do publikacji w uznanych czasopismach międzynarodowych
- b. Praca bardzo dobra (ocena 5) praca w znaczący sposób wykorzystująca treści określone w programie kształcenia, w pełni spełniająca wymagania stawiane pracom dyplomowym
- c. Praca dobra (ocena 4) praca w umiarkowany sposób wykorzystująca treści określone w programie kształcenia, w przeważającej części spełniająca wymagania stawiane pracom dyplomowym
- d. Praca słaba (ocena 3) praca w dostateczny sposób wykorzystująca treści określone w programie kształcenia, częściowo spełniająca wymagania stawiane pracom dyplomowym
- e. Praca zła (ocena 2) praca w niedostateczny sposób wykorzystująca treści określone w programie kształcenia, w niewielkim stopniu spełniająca wymagania stawiane pracom dyplomowym, zawierająca istotne błędy merytoryczne wpływające na wyciągnięcie niepoprawnych wniosków.
- 5. Praca zła kierowana jest do poprawek w zakresie i terminie uzgodnionym między promotorem i recenzentem (w sekcji "uwagi" w recenzji). Okres poprawek jest nie krótszy niż 1 miesiąc. W przypadku decyzji o niewnoszeniu poprawek do pracy, student i/lub promotor informują o tym KJD na piśmie.
- 6. W przypadku ocen pozytywnych, których rozbieżność sięga min. 1,5 oceny, promotor może złożyć wniosek do KJD o powołanie drugiego recenzenta.
- 7. Każda praca jest sprawdzana w programie antyplagiatowym JSA. Promotor kieruje pracę do sprawdzenia antyplagiatowego oprogramowaniem JSA dostępnym w APD. W sytuacji, gdy raport z systemu plagiatowego wykazuje wysokie podobieństwo do innych treści, promotor ma obowiązek wycofać pracę i wezwać studenta do poprawy. Praca dyplomowa, w której stwierdzono naruszenie praw autorskich, nie może być podstawą uzyskania prawa do przystąpienia do egzaminu dyplomowego. Student może uzyskać prawo do przystąpienia do egzaminu dyplomowego po złożeniu nowej pracy dyplomowej w następnym cyklu dydaktycznym.
- 8. Recenzent pracy napisanej przez dwoje studentów, poza oceną meritum pracy, ocenia także wkład każdego studenta oraz wartość dodaną wynikającą ze wspólnego pisania pracy.
- 9. Formularze (szablony) recenzji są wprowadzane do Archiwum Prac Dyplomowych (APD).
- 10. Ocena pracy dyplomowej jest średnią arytmetyczną ocen promotora i recenzenta (lub obu recenzentów, zgodnie z zastrzeżeniem z § 4 pkt 5).
- 11. Recenzje pracy dyplomowej są wprowadzane do APD przez promotora i recenzenta. Wprowadzający recenzję zatwierdza ją co najmniej trzy dni przed terminem egzaminu dyplomowego.
- 12. W przypadku nieterminowego lub braku dostarczenia recenzji, egzamin dyplomowy przesuwany jest na najbliższy możliwy termin, a KJD ma prawo ukarać recenzenta, odliczając godziny od pensum w wymiarze 2 godziny za każdą spóźnioną lub niewykonaną recenzję. Pracownik, który nie wykonał terminowo recenzji składa niezwłocznie po planowanym terminie dostarczenia recenzji wyjaśnienia na piśmie do KJD nt. powodów spóźnienia lub niewykonania recenzji. Spóźnienia lub niewykonania recenzji mogą być podstawą negatywnej oceny pracownika przez KJD i/lub Radę Dydaktyczną.
- 13. Prace dyplomowe mogą być kierowane na różne konkursy, zgodnie z zasadami tych konkursów. W szczególności, prace magisterskie mogą być kierowane do konkursu im. A. Semkowa, organizowanego przez WNE UW.

# § 5 Składanie prac dyplomowych

- 1. Praca dyplomowa zawiera oświadczenie (podpisane odręcznie lub cyfrowo, określone w załaczniku D):
	- a. promotora (lub promotorów) potwierdzające nadzór nad przygotowaniem pracy licencjackiej/magisterskiej i spełnianie przez nią warunków do przedstawienia jej w postępowaniu o nadanie tytułu zawodowego. W przypadku pracy w postaci artykułu naukowego, promotor (promotorzy) określa/ją swój procentowy udział w artykule naukowym, stanowiącym część pracy dyplomowej i potwierdza(ją), że suplement do pracy został napisany samodzielnie przez dyplomant(a/ów).
	- b. autora (lub autorów) potwierdzające, że przedstawiona praca dyplomowa została napisana przez dyplomanta samodzielnienie, nie zawiera treści uzyskanych w sposób niezgodny z obowiązującymi przepisami, nie była wcześniej przedmiotem procedur związanych z uzyskaniem tytułu zawodowego w wyższej uczelni oraz że jest identyczna z załączoną wersją elektroniczną. W przypadku pracy w postaci artykułu naukowego, dyplomant składa oświadczenie o procentowym udziale w artykule naukowym oraz samodzielnym przygotowaniu suplementu do pracy.
- 2. Student samodzielnie wgrywa pracę do systemu APD w terminie składania prac dyplomowych. Promotor akceptuje pracę w APD niezwłocznie po jej wgraniu przez studenta, po zapoznaniu się z raportem antyplagiatowym. Brak akceptacji pracy w APD przez promotora powoduje wstrzymanie przekazanie pracy do recenzji.
- 3. Szczegółowy opis procedury składania prac dyplomowych zawiera załącznik D.

# III. Szczegółowe zasady przeprowadzania egzaminu dyplomowego

# § 6 Zasady tworzenia komisji i przeprowadzania obrony

- 1. Do każdej obrony KJD powołuje komisję egzaminacyjną odpowiadającą poziomowi kształcenia. KJD dokłada starań, aby w jednym dniu przewodniczący i członek komisji prowadzili wyłącznie egzaminy dyplomowe na jednym poziomie kształcenia.
- 2. Techniczną obsługę obron zapewnia Dziekanat Studiów.
- 3. W skład komisji wchodzi: przewodniczący, członek, promotor i recenzent. W skład komisji może wchodzić sekretarz. Każda z osób pełni tylko jedną funkcję.
- 4. Obrony co do zasady odbywają się stacjonarnie. W szczególnych przypadkach mogą odbywać się zdalnie, przy użyciu platformy komunikacyjnej do wideokonferencji.
- 5. W przypadku obron stacjonarnych w sytuacjach wyjątkowych promotor lub recenzent mogą uczestniczyć w obronie w trybie wideokonferencji lub poprzez połączenie telefoniczne w trybie głośnomówiącym, zaś student w trybie wideokonferencji. W przypadku obron zdalnych wszyscy członkowie oraz student są obecni na platformie komunikacyjnej oraz są widzialni i słyszalni.
- 6. Zadaniem przewodniczącego, członka, recenzenta i promotora jest sformułowanie łącznie trzech pytań.
- 7. Przewodniczący wskazuje osobę odpowiedzialną za sporządzenie kompletnego protokołu z obrony.
- 8. Przewodniczący komisji jest zatrudniony na stanowisku profesora lub posiada stopień doktora habilitowanego. Promotor (lub jeden z promotorów) i recenzent są nauczycielami akademickimi, ze stopniem co najmniej doktora. Sekretarz posiada co najmniej tytuł magistra.
- 9. Egzamin ma charakter odpowiedzi ustnej. Obrona trwa łącznie ok. 30 minut. Student po zapoznaniu się z pytaniami otrzymuje 5-6 minut na przygotowanie szkicu odpowiedzi.
- 10. Przewodniczący, członek, recenzent i promotor oceniają wszystkie trzy odpowiedzi i ustalają ocenę dla każdego z pytań oraz ostateczny wynik egzaminu dyplomowego. Ostateczny wynik jest nie niższy niż średnia arytmetyczna ocen z pytań. W razie braku konsensusu, głos rozstrzygający należy do przewodniczącego.
- 11. Sekretarz nie ma prawa do zadawania pytań, ani głosu w ocenie odpowiedzi.
- 12. W przypadku obrony stacjonarnej ze zdalnym udziałem promotora lub recenzenta, podpisy na protokole zbierane są w trybie obiegowym, nie później niż w ciągu dwóch tygodni od daty egzaminu.
- 13. Komisja przeprowadzająca egzamin dyplomowy nadaje dyplomantowi stosowny tytuł zawodowy:
	- a. licencjata, po zdanym egzaminie licencjackim,
	- b. magistra, po zdanym egzaminie magisterskim.

# § 7 Wymagania merytoryczne dotyczące egzaminu dyplomowego

- 1. W trakcie egzaminu dyplomowego (obrony) na każdym poziomie studiów student odpowiada na trzy pytania egzaminacyjne.
- 2. Pytania dotyczą: 1) podstawowych wniosków z pracy, 2) zagadnień z zakresu kierunków studiów oraz 3) zagadnień z zakresu pracy.
- 3. W odpowiedzi udzielonej na pytanie z zakresu kierunków studiów weryfikuje się wiedzę ogólną w odniesieniu do wybranego przedmiotu lub wynikającą z połączenia kilku przedmiotów.
- 4. W odpowiedzi na pytanie z zakresu pracy weryfikuje się, czy student umie odnieść się do zarzutów postawionych w recenzji, zbadać samodzielność przeprowadzonego badania lub ocenić znajomość tematyki związanej bezpośrednio z pracą dyplomową.
- 5. W odpowiedzi na pytanie dotyczące podstawowych wniosków z pracy, ocenia się sposób przedstawienia wyników pracy, weryfikuje się zrozumienie szczególnych zagadnień związanych z kierunkiem studiów i tematyką pracy, a także wartość dodaną wynikającą z pracy.
- 6. Celem egzaminu dyplomowego jest ocena przekrojowej znajomości zagadnień związanych z kierunkiem studiów, ocena umiejętności komunikacji własnych osiągnięć naukowych, ocena krytycznej oceny posiadanej wiedzy i odbieranych treści.
- 7. Egzamin dyplomowy jest przeprowadzany w języku polskim lub angielskim dla studentów studiujących na kierunku prowadzonym w języku polskim. Egzamin dyplomowy jest przeprowadzany w języku angielskim dla studentów studiujących na kierunku prowadzonym w języku angielskim.

# IV. Szczegółowe zasady monitorowania procesu dyplomowania

# § 8 Zasady przeprowadzania analizy procesu dyplomowania

- 1. Rada Dydaktyczna corocznie (w semestrze zimowym) przeprowadza analizę procesu dyplomowania zrealizowanego w poprzednim roku akademickim.
- 2. Rada Dydaktyczna sporządza raport zawierający wyniki analiz oraz informację o planowanych działaniach naprawczych lub doskonalących proces dyplomowania. Raport przedkłada się URK do końca semestru zimowego.
- 3. Raport obejmuje analizę recenzji, ocen prac dyplomowych, pytań egzaminacyjnych oraz ocen z egzaminu dyplomowego. Raport może obejmować analizę wybranych prac pisanych w formie artykułu naukowego.
- 4. Raport może zawierać elementy oceny ilościowej i jakościowej. Raport przedstawia główne trendy i prawidłowości oraz odstępstwa od istniejącej normy. Zakres prac w każdym roku ustala przewodniczący Rady Dydaktycznej (KJD)
- 5. Rada Dydaktyczna zwraca szczególną uwagę na następujące elementy analizy procesu dyplomowania:
	- a. przestrzeganie terminu udostępniania studentom recenzji prac dyplomowych,
	- b. rzeczowość, kompletność i trafność uzasadnienia ocen pracy dyplomowej (sformułowanych przez kierującego pracą i recenzenta),
	- c. zasadność różnic w ocenach pracy dyplomowej (wystawionych przez kierującego pracą i recenzenta),
	- d. przestrzeganie procedury i zakresu merytorycznego przeprowadzania egzaminu dyplomowego (ich zgodności z wymaganiami określonymi w szczegółowych zasadach procesu dyplomowania).
- 6. W razie stwierdzonych nieprawidłowości, Rada Dydaktyczna określa procedury wdrażania działań naprawczych lub doskonalących proces dyplomowania w poszczególnych jego etapach.

# V. Zasady zaangażowania wykładowców w proces dyplomowania

# § 9 Zasady wynagradzania pracowników

- 1. W każdym roku akademickim nauczyciel akademicki może prowadzić maksymalnie 17 seminarzystów. W szczególnych przypadkach, KJD może zwiększyć ten limit do 22.
- 2. Rada Dydaktyczna rekomenduje uwzględnienie w pensum nauczyciela akademickiego:
	- a. za prowadzenie seminarium dyplomowego w wymiarze 4 godz. za każdego seminarzystę za semestr,
	- b. za udział w komisji egzaminu dyplomowego w roli przewodniczącego, recenzenta lub członka komisji – w wymiarze 0,5 godz. za 1 osobę egzaminowaną; udział w roli promotora jest obowiązkowy i nie podlega wynagrodzeniu,
	- c. za terminowe opracowanie przez recenzenta rozwiniętej recenzji pracy dyplomowej - w wymiarze 2 godz.; recenzja wykonana przez promotora jest obowiązkowa i nie podlega wynagrodzeniu,
	- d. za indywidualne konsultacje dla osób kończących prace dyplomowe w wymiarze 4 godz. za jednego seminarzystę studiów I stopnia (licencjackich) i 6 godz. na jednego seminarzystę studiów II stopnia (magisterskich), pod warunkiem przyjęcia pracy dyplomowej przez prowadzącego seminarium. Liczba rozliczanych godzin jest stała i nie zależy od liczby promotorów. Współpromotorzy rozdzielają między siebie liczbę godzin do rozliczenia.

# Załaczniki:

- A. Pytania w recenzji pracy dyplomowej (licencjackiej i magisterskiej) wraz ze skalą punktów i oceny
- B. Wymogi formalne dotyczące prac dyplomowych
- C. Procedura składania pracy dyplomowej
- D. Wzór układu pracy dyplomowej

# Załącznik A – Pytania w recenzji pracy dyplomowej wraz ze skalą punktów i oceny

# Uwagi ogólne:

- 1. Od oceniających pracę oczekuje się ustosunkowania do wszystkich wymienionych pytań w formie rozwiniętej wypowiedzi.
- 2. Ocena pracy jest dwustopniowa recenzent punktuje poszczególne cechy pracy, co pozwala określić przybliżoną ocenę końcową oraz merytorycznie uzasadnia, co stwarza podstawy do wystawienia ostatecznej oceny.
- 3. Punktacja oddzielnie odnosi się do wartości merytorycznej pracy (treści) i oddzielnie do oceny jej strony technicznej (formy). Do obydwu punktacji stosuje się niezależne minimum punktów, decydujące, czy praca może być pozytywnie oceniona.
- 4. Ten sam formularz pracy stosuje się do oceny prac licencjackich i magisterskich. Ocena pracy odnosi się do poziomu studiów. Punktacja i ocena pracy powinna uwzględniać różnice w wymaganiach, jakie stawiane są przed pracami dyplomowymi i magisterskimi.

# 1. Merytoryczna ocena pracy (minimum kwalifikujące 25 pkt.)

- a) MOTYWACJA: Jaki cel (problem, zadanie) został postawiony przed pracą? Czy jego znaczenie zostało uzasadnione? (0-5 pkt)
- b) PYTANIE BADAWCZE I HIPOTEZA: Czy zostały postawione w pracy pytania badawcze i/lub hipotezy badawcze? Jakie? (0-5 pkt)
- c) METODA: Jaką metodą badawczą posłużono się w pracy? Czy jest ona dostosowana do celu pracy? Czy została prawidłowo zastosowana? (wybór metody i dostosowanie do celu pracy 0-5 pkt, zakres i poprawność użycia 0-5 pkt)
- d) WIEDZA: Czy i jaką wiedzę nabytą w toku studiów danego stopnia na studiowanym kierunku wykorzystano w pracy? Jak można ocenić stopień przyswojenia wiedzy (podstawowy, zadowalający, pogłębiony, rozszerzony)? Czy student potrafi łączyć wiedzę z różnych obszarów, korzystać z dorobku różnych dziedzin (jakich?) itd. (0-5 pkt)
- e) LITERATURA I DANE: Czy dobór literatury i/lub materiału empirycznego jest trafny i aktualny? (dobór literatury i/lub materiału empirycznego 0-5 pkt, wykorzystanie ich w pracy 0-5 pkt)
- f) WYNIKI: Czy został zrealizowany cel pracy? Czy zweryfikowano hipotezy badawcze? Czy uzyskano odpowiedź na pytania badawcze? Czy praca zawiera błędy, które rzutują na poprawność wyciągniętych wniosków? (0-5 pkt)
- g) LOGIKA WYWODU: Czy sposób prowadzenia i opisu wywodu jest prawidłowy? Czy zachowana została logika wywodu? Czy dobrze poprowadzona została narracja? (0- 5 pkt)

# 2. Formalna ocena pracy (minimum kwalifikujące 7 pkt.)

- a) TYTUŁY: Czy poprawnie i adekwatnie do treści sformułowano tytuły pracy i jej rozdziałów / podrozdziałów? (0-2 pkt)
- b) KONSTRUKCJA: Czy konstrukcja pracy jest właściwa? (0-2 pkt)
- c) WSTĘP i ZAKOŃCZENIE: Czy wstęp i zakończenie dobrze informują o zamierzeniach Autora(ki), zawartości pracy, użytej metodzie i osiągniętych rezultatach? (0-2 pkt)
- d) ODWOŁANIA: Czy technika prezentacji cudzego dorobku jest poprawna (odsyłacze, cytaty, omówienia, bibliografia itp.)? (0-2 pkt)
- e) EDYCJA: Czy właściwie skonstruowano tabele, wykresy, aneksy statystyczne itp.? Czy edycja nie budzi zastrzeżeń? (0-2 pkt)
- f) JĘZYK: Czy praca została napisana zwięźle, poprawnie z punktu widzenia literackiego, itp.? (0-2 pkt)
- g) TERMINOLOGIA: Czy praca została napisana poprawnie pod względem terminologicznym? Czy ewentualne błędy terminologiczne w pracy rzutują na poprawność wyciągniętych wniosków? (0-2 pkt)

3. Inne uwagi:

- zakres i termin poprawek pracy (jeśli praca ich wymaga),
- czy praca została napisana w formie artykułu naukowego,
- czy współautorstwo pracy jest uzasadnione (jeśli praca pisana przez dwoje studentów).

### Skala punktów:

- ocena merytoryczna – 0-45 pkt (minimum kwalifikujące ~50%, 23 pkt)

- ocena formalna  $0-14$  pkt (minimum kwalifikujące ~50%, 7 pkt)
- ocena łączna 0-59 pkt

Ocena pracy **Próg procentowy** Liczba punktów ocena celująca (5!)  $\vert$  do ~ 100%  $\vert$  57-59 ocena bardzo dobra  $(5)$   $\vert$  do ~ 95%  $\vert$  48-56 ocena dobra i dobra+  $(4, 4+)$   $\qquad$   $\qquad$ ocena dostateczna i dostateczna+ (3, 3+)  $\log \sim 65\%$  30-39 ocena niedostateczna (2)  $\vert$  do ~ 50%  $\vert$  0-29 pkt

Praca wybitna (ocena 5!) – praca znacząco wykraczająca poza program studiów, zawierająca istotny wkład w naukę, nadająca się do publikacji w uznanych czasopismach międzynarodowych

Praca bardzo dobra (ocena 5) – praca w znaczący sposób wykorzystująca treści określone w programie kształcenia, w pełni spełniająca wymagania stawiane pracom dyplomowym Praca dobra (ocena 4) – praca w umiarkowany sposób wykorzystująca treści określone w programie kształcenia, w przeważającej części spełniająca wymagania stawiane pracom dyplomowym

Praca słaba (ocena 3) – praca w dostateczny sposób wykorzystująca treści określone w programie kształcenia, połowicznie spełniająca wymagania stawiane pracom dyplomowym Praca zła (ocena 2) – praca w niedostateczny sposób wykorzystująca treści określone w programie kształcenia, w niewielkim stopniu spełniająca wymagania stawiane pracom dyplomowym, zawierająca istotne błędy merytoryczne wpływające na wyciągnięcie niepoprawnych wniosków

# Załącznik B – Wymogi formalne dotyczące prac dyplomowych

# Zalecenia ogólne:

Zarówno w przypadku pracy magisterskiej, jak i licencjackiej, autor musi wykazać opanowanie umiejętności warsztatowych (dokumentacja, prezentacja) i redakcyjnych. Ocenie podlegają pod tym względem: konstrukcja (struktura) pracy, tytuł, streszczenie, wstęp, podsumowanie (zakończenie, wnioski), bibliografia, przypisy, tabele, rysunki, aneksy, klarowność wywodu, język. Praca powinna być napisana w sposób zwięzły. Zalecana objętość może być przekroczona, ale tylko w wyraźnie uzasadnionych przypadkach. Sposób edycji pracy powinien odpowiadać wyszczególnionym niżej standardom, ustalonym przez WNE UW.

Uwagi szczegółowe:

# 1. Wymagany układ pracy (pisanej w sposób tradycyjny), określony w załączniku D

- a. strona tytułowa
- b. strona z podpisanymi oświadczeniami promotora i autora (autorów) pracy; w wersji elektronicznej pracy strona z podpisami powinna być zeskanowana (150 dpi) w kolorze i wklejona
- c. strona ze streszczeniem pracy, kodami wg programu Erasmus i klasyfikacją tematyczną,
- d. spis treści,
- e. tekst główny,
- f. bibliografia
- g. zestawienie spisów, w tym:
	- i. wykaz skrótów (opcjonalnie jeśli istnieją),
	- ii. spis tabel (opcjonalnie jeśli istnieją),
	- iii. spis rysunków (opcjonalnie jeśli istnieją),
	- iv. spis załączników (opcjonalnie jeśli istnieją),
	- v. załączniki (opcjonalnie jeśli istnieją).
- 2. Rodzaj i wielkość czcionki zasadniczej w tekście głównym: Times New Roman lub podobna, 12 pkt.
- 3. Spis treści powinien zawierać wszystkie tytuły rozdziałów i podrozdziałów. Dopuszcza się do trzech poziomów podrozdziałów.
- 4. Tekst główny odstępy między wierszami 1,5 wiersza. Przewiduje się odstęp 1 wiersza: w tytułach, opisach rysunków i tabel oraz źródeł - przy dłuższych nazwach tytułów i treści przechodzących do następnego wiersza. Dopuszcza się odstępy 1 wiersza przy tworzeniu list wyliczanych. Każdy akapit (utworzony klawiszem Enter) powinien zaczynać się od tabulacji - pozycja "1" (centymetr) na górnym pasku linijki edytora Word.
- 5. Marginesy wszystkie cztery marginesy o wymiarze 25 mm, nie przewidywać miejsca na oprawę.
- 6. Numeracja stron od strony tytułowej (numer 0 bez widoku numeru na tej stronie), na dole strony, wyśrodkowana, czcionka Times New Roman lub podobna, 12 pkt. - dotyczy wszystkich arkuszy pracy.
- 7. Wyodrębnienia w tekście. Terminy obce wyróżniać kursywą, z wyjątkiem nazwisk oraz zwrotów powszechnie używanych. Wyrazy lub fragmenty podkreślone wyróżniać pismem r o z s t r z e l o n y m lub pogrubionym, Zaleca się pierwszą z tych form. Cytaty w cudzysłowie, dłuższe cytaty mogą być zblokowane i z wcięciem w stosunku do tekstu głównego, dopuszcza się wówczas odstęp 1 wiersza i mniejszą czcionkę (10 pkt).
- 8. Przypisy czcionką 10 pkt., u dołu strony, numeracja ciągła w ramach całej pracy, wyjustowane między marginesami, a teksty przechodzące do drugiego wiersza zawijane

z odsadzeniem uwidaczniającym numer przypisu. W tekście głównym miejsce, którego dotyczy przypis, oznacza się kolejnym numerem zapisanym jako indeks górny. Jeśli przypis dotyczy określenia (słowa), to stawiać go za nim, jeśli dotyczy zdania lub kilku zdań (np. cytatu), to na końcu ostatniego zdania (cytatu). Co do zasady, przypisy nie zawierają pozycji bibliograficznych, a stanowią uzupełnienie wątków poruszanych w tekście.

- 9. Rozdziały główne pracy rozpoczynać od nowej strony. Tytuły rozdziałów i podrozdziałów - pogrubione. Tytuły rozdziałów rozpoczynane od lewego marginesu z zawijaniem dłuższych tekstów (przekraczających wiersz) lub wyśrodkowane. Tytuły podrozdziałów rozpoczynane od lewego marginesu. Odstęp w tytułach i podtytułach: 1 wiersz. Odstępy między tytułami rozdziałów i podrozdziałów oraz tekstem: 1,5 wiersza.
- 10. Tabele numerowane od 1 do numeru ostatniej tabeli w pracy, zaopatrzone w tytuł i odesłane do źródła. Tytuł od lewego marginesu, po numerze kropka i treść tytułu tabeli, odstęp od tabeli – jeden wiersz. Dłuższa treść tytułu tabeli zawijana w dalszych wierszach z odsadzeniem widoku słowa "Tabela z numerem i kropką". Tabela wyśrodkowana między marginesami bocznymi na stronie. Wiersz nagłówkowy tabeli wytłuszczony, wyśrodkowany w komórkach. Ramki tabeli jednoliniowe. Nie stosować wypełnień zaciemniających pola ani kolorowych czcionek. W kolumnie "Wyszczególnienie" - jeśli to uzasadnione - treść wyrównana do lewej. Format tabeli - jeśli to uzasadnione dostosować do szerokości tekstu strony, lub zamieścić ją na osobnej stronie poziomej. Wielkość czcionki dopasowana do charakteru tabeli. Zaleca się stosowanie wielkość czcionki 12 pkt.
- 11. Rysunki (wykres, schemat, widok) numerowane, zaopatrzone w podpis. Podpis pod lub nad rysunkiem od lewego marginesu wraz z kolejnym numerem porządkowym. Dłuższy podpis rysunku przekraczający jeden wiersz justować i zawijać z odsadzeniem uwidaczniającym słowa np. "Rys. 12." Rysunki środkować między marginesami. Powołanie źródła rysunku czcionką 10 pkt. Odstęp między treścią opisującą rysunek a źródłem – jeden wiersz.
- 12. Grafika Aby ograniczyć objętość pliku pracy (przy dużej ilości grafik lub grafik o dużych pojemnościach zwiększających pojemność pracy do 10-30 MB), zaleca się sporządzanie grafiki w postaci osobnych plików w formacie JPG lub PNG, np. wklejanych do tekstu łączem. Plik pracy i grafiki powinny znajdować się w jednym katalogu (folderze). Grafika nie powinna zawierać znacznych fragmentów tekstu.
- 13. Odwołania do literatury w tekście za powołaną informacją lub tekstem podać w nawiasie nazwisko(a) autora(ów) i rok, np. (Kowalski, 2015) lub (Nowak et al., 2020). Nie podawać w przypisach pełnych odwołań bibliograficznych.
- 14. Bibliografia pozycje literaturowe alfabetycznie wg nazwisk autorów, nazw autorów instytucjonalnych lub tytułów, każdą pozycję zaczynać od lewego marginesu, dłuższe jak jeden wiersz teksty zawijać z odsadzeniem na szerokość tabulacji, justować, odstępy wierszy jednej pozycji: 1, między pozycjami wolny wiersz z odstępem 1, najlepiej w formacie APA, dostępne w Google Scholar. Jeśli wymaga tego charakter pracy, bibliografia może być podzielona na części. Opis materiałów uzyskanych przez Internet powinien zawierać dane o autorze (indywidualnym lub zbiorowym) dokumentu, tytuł dokumentu, w miarę możliwości datę jego utworzenia, adres strony internetowej, oraz datę uzyskania dostępu do tej strony. Pozycje bibliograficzne nie powinny być numerowane.
- 15. Zestawienie spisów w tym: Wykaz skrótów, Spis tabel, Spis rysunków. Spis załączników - jak występują w tekście pracy, dłuższe opisy zawijać z odsadzeniem uwidaczniającym słowa np. "Tabela 12.". "Rys. 13.". Załączniki należy traktować jako podtytuły. Całość ZESTAWIENIE SPISÓW należy traktować podobnie jak SPIS TREŚCI.
- 16. Prace w języku angielskim Układ pracy jak w języku polskim. Dodatkowo, należy umieścić po polsku słowa kluczowe (wyśrodkowane, w nawiasie pod słowami w języku angielskim); na stronie ze streszczeniem "Tytuł pracy w języku angielskim" należy zmienić na "Tytuł pracy w języku polskim" a pod spodem wpisać tłumaczenie tytułu na język polski.
- 17. Prace w postaci artykułu naukowego układ pracy pisanej w postaci artykułu naukowego jest następujący:
	- a. Strona tytułowa
	- b. strona z podpisanymi oświadczeniami promotora i autora (autorów) pracy; w wersji elektronicznej pracy strona z podpisami powinna być zeskanowana (150 dpi) w kolorze i wklejona
	- c. strona ze streszczeniem pracy, kodami wg programu Erasmus i klasyfikacją tematyczną,
	- d. spis treści,
	- e. Karta z tekstem "Artykuł naukowy".
	- f. Treść artykułu naukowego, sformatowana jednorodnie zgodnie z wymogami wybranego czasopisma. Artykuł naukowy zawiera bibliografię i ewentualne aneksy.
	- g. Karta z tekstem "Suplement"
	- h. Treść suplementu. Suplement może zawierać na końcu spis bibliografii odnoszącej się do treści w suplemencie.
	- i. Zestawienie spisów, w tym:
		- i. wykaz skrótów (opcjonalnie jeśli istnieją),
		- ii. spis tabel (opcjonalnie jeśli istnieją),
		- iii. spis rysunków (opcjonalnie jeśli istnieją),
		- iv. spis załączników (opcjonalnie jeśli istnieją),
		- v. załączniki (opcjonalnie jeśli istnieją).

# Załącznik C – Procedura składania pracy dyplomowej w APD

KROK 1: Student przesyła mailem pracę dyplomową do Dziekanatu Studiów do osoby prowadzącej administracyjnie dany program i rok studiów – dziekanat na tej podstawie tworzy miejsce repozytoryjne w APD/USOS dla tej pracy. Praca zawiera oświadczenie promotora podpisane odręcznie (skan podpisu) lub cyfrowo oraz oświadczenie Autora. Plik elektroniczny musi mieć stosowną nazwę (zgodnie z tabelą poniżej). Praca w wersji elektronicznej jest w formacie edytowalnym (np. \*.doc, \*.odt, \*.txt) i/lub w \*.pdf z możliwością przeszukiwania i kopiowania tekstu.

KROK 2: Po utworzeniu miejsca repozytoryjnego w APD/USOS student wgrywa samodzielnie pracę dyplomową. Aby wgrać pracę należy ze strony USOSweb z zakładki AKTUALNOŚCI wybrać pozycję: APD - Archiwum prac dyplomowych i wykonać następujące czynności:

a) Zalogować się i otworzyć zakładkę MOJE PRACE, a następnie kliknąć na tytuł swojej pracy.

b) Wpisać następujące dane dotyczące pracy:

- tytuł w języku angielskim
- streszczenie
- słowa kluczowe

Następnie zatwierdzić dane: ZAPISZ DANE PRACY.

- c) Wgrać prace w formacie "pdf".
- d) Następnie wybrać opcję "Przekaż do zatwierdzenia przez opiekuna".

KROK 3: Student dostarcza komplet dokumentów do Dziekanatu Studiów. Są to:

- a) praca dyplomowa wydrukowana w 2 egzemplarzach dwustronnie, w tym pierwsze 3 strony prawostronnie. Oprawa miękka bindowana, z okładką przednią przezroczystą. Należy prawidłowo wpisać nazwę kierunku studiów.
- b) podanie o wznowienie studiów w celu obrony pracy dyplomowej (jeśli dotyczy)

Student nie wypełnia karty obiegowej, kartę wystawia w USOSWeb dziekanat studiów. Student w momencie składania pracy powinien być rozliczony z PI WNE, Biblioteką WNE, BUW, SzJO oraz ze Studium WF.

Student wnosi opłatę za dyplom na indywidualne konto opłat, którą Dziekanat Studiów odnotowuje w USOS. Student opłaca dyplom w języku polskim oraz dodatkowo na życzenie odpis dyplomu w języku angielskim.

KROK 4: Promotor niezwłocznie po jej wgraniu przez studenta przekazuje pracę do sprawdzenia programem antyplagiatowym JSA dostępnym w APD/USOS – program sprawdza pracę pod kątem niezgodnego z przepisami wykorzystania cudzej własności intelektualnej. Jeśli raport nie budzi zastrzeżeń, promotor niezwłocznie akceptuje raport JSA i kolejno pracę w APD/USOS. Promotor ma obowiązek wydrukować raport antyplagiatowy i podpisany dostarczyć do Dziekanatu Studiów do czasu obrony.

KROK 5: Dziekanat Studiów wpisuje do APD/USOS nazwiska recenzentów niezwłocznie po ich wskazaniu przez KJD. Zaakceptowanie pracy w APD/USOS przez promotora powoduje automatyczne przekazanie jej do recenzji w wersji elektronicznej. Dziekanat Studiów przekazuje recenzentom równolegle kopie papierowe prac. Promotor nie otrzymuje papierowej kopii pracy dyplomowej.

KROK 6: Promotor i recenzent wgrywają do APD/USOS recenzje pracy dyplomowej, najpóźniej na 3 dni przed planowaną obroną. Dziekanat studiów drukuje recenzje przygotowując teczki do obron. Nie ma innej możliwości przekazania recenzji niż przez APD/USOS.

Uwaga 1: Osoby, które złożyły pracę dyplomową, ale jej nie obroniły, zgłaszają do dziekanatu w terminie składania prac dyplomowych (zgodnie z kalendarzem akademickim) chęć obrony.

Uwaga 2: Nazewnictwo plików z pracą dyplomową. Ze względu na wymagania systemu archiwizacji prac, plikom zawierającym pracę należy nadać nazwę ściśle według następującego wzoru: typ dyplomu-pesel.roz, gdzie:

- "typ dyplomu" oznacza kod dyplomu ze słownika USOS (zob. tabelę poniżej);

- "pesel" to numer PESEL studenta (lub sztuczny PESEL w przypadku obcokrajowców);

- "roz" jest rozszerzeniem pliku: .pdf - format Acrobat, .doc - dokument Word.

Nazwy muszą być zapisane dużymi literami, nie mogą zawierać spacji oraz polskich znaków (ą, ć, ę, ł, ń, ó, ś, ż, ź).

Przykłady nazw plików

- Praca licenciacka studentki studiów niestacionarnych o numerze PESEL 39130103333 w wersji Word: 2400-LIC-EK-39130103333.doc
- Praca magisterska studenta studiów niestacjonarnych zaocznych o nr PESEL 12073013333 w formacie Acrobat: 2400-MGR-EK-12073013333.pdf
- Praca magisterska studenta studiów anglojęzycznych International Economics o numerze PESEL 12073013333 w wersji word: 2400-MGR-IEC-12073013333.doc
- Praca magisterska studenta studiów anglojęzycznych Quantitative Finance o numerze PESEL 12073013333 w formacie Acrobat: 2400-MGR-QF-12073013333.pdf

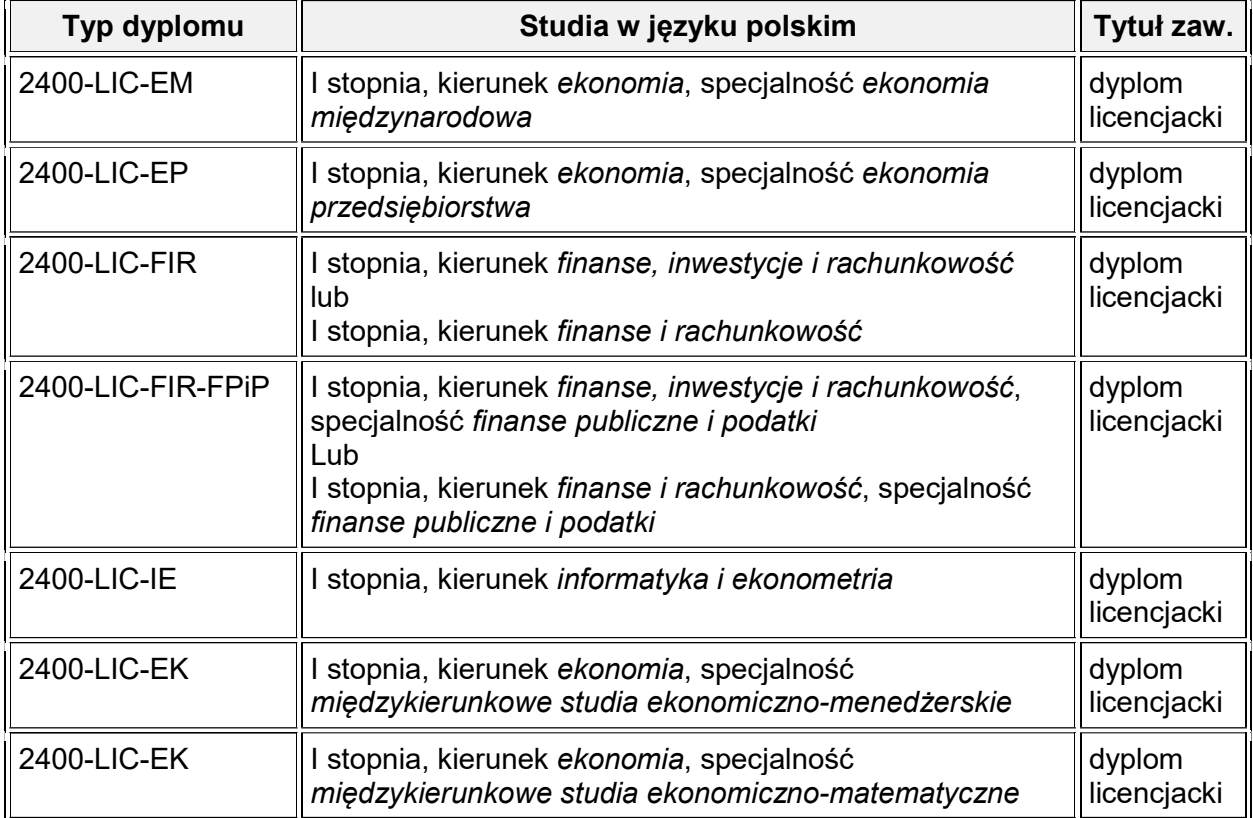

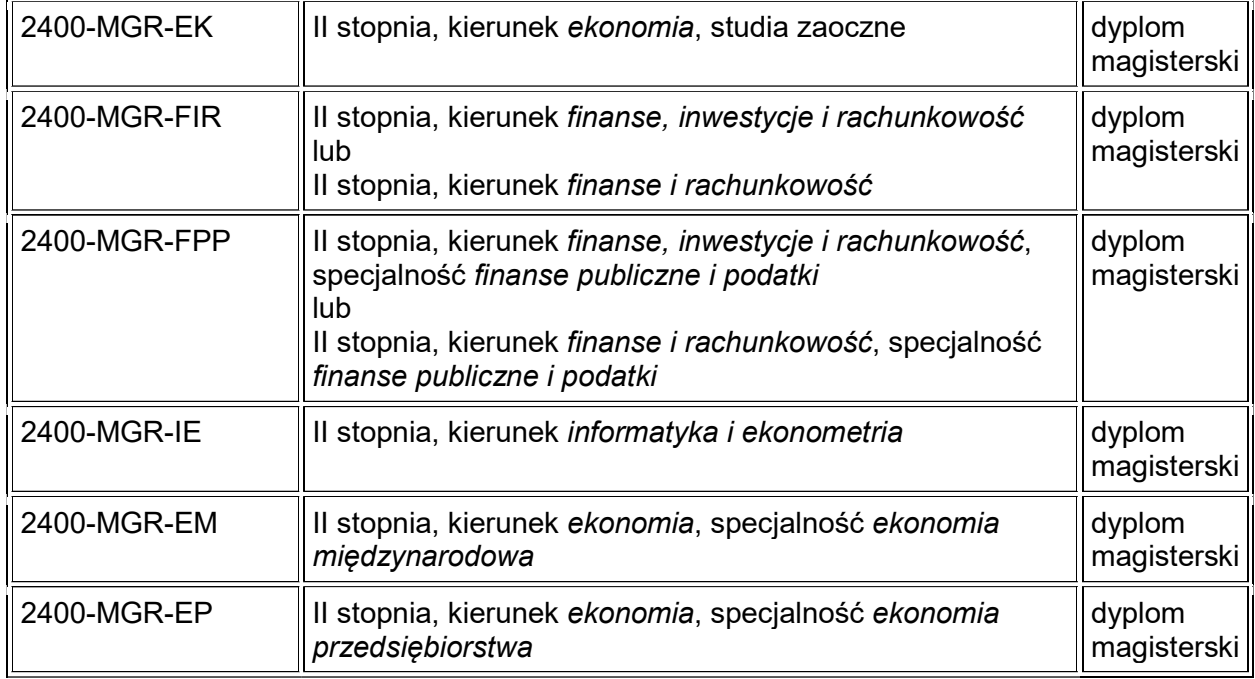

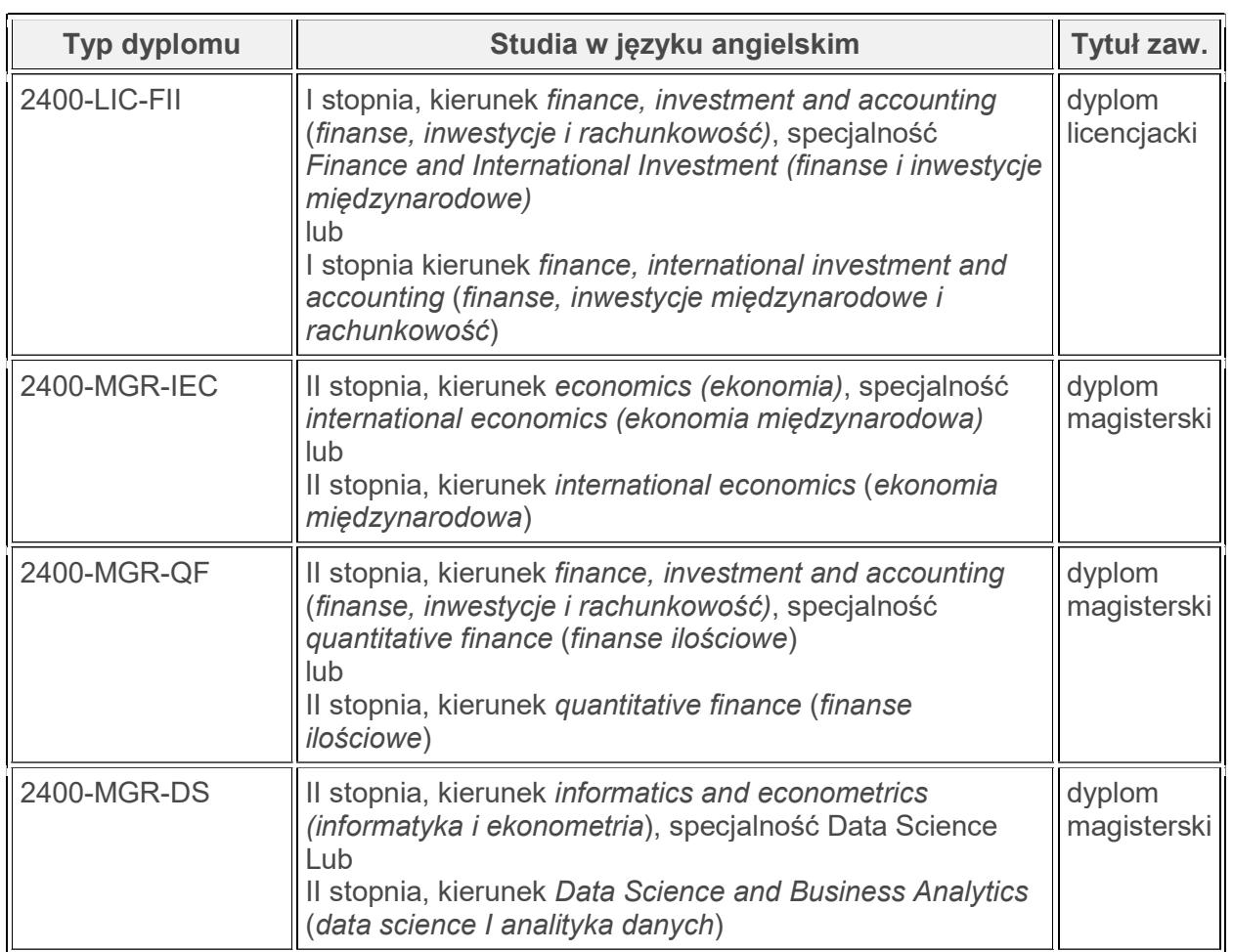

Uniwersytet Warszawski Wydział Nauk Ekonomicznych

> Jan Kowalski Nr albumu: 12345

# Analiza ekonomiczna problemu. Nowa ekonomia - podejście w UE Examples and Mark Extending and Mark Extending and Mark Extending and Mark Extending and Mark Extending and Mark Extending and Mark Prace magisterske and alternal Change Prace magisterske<br>
Prace magisterske and alternal Ch  $\frac{2}{3}$ <br>
2,5 cm<br>
2,5 cm<br>
2,5 cm<br>
2,5 cm<br>
2,5 cm<br>
2,5 cm<br>
2,5 cm<br>
2,5 cm<br>
2,5 cm<br>
2,5 cm<br>
2,5 cm<br>
2,5 cm<br>
2,5 cm<br>
2,5 cm<br>
2,5 cm<br>
2,5 cm<br>
2,5 cm<br>
2,5 cm<br>
2,5 cm<br>
2,5 cm<br>
2,5 cm<br>
2,5 cm<br>
2,5 cm<br>
2,5 cm<br>
2,5 cm<br>
2,5 cm<br>
2,

Praca magisterska na kierunku: Finanse i Rachunkowość\*)

\*) należy wybrać stosowny kierunek i usunąć komentarze pochyloną czcionką i gwiazdki

Praca wykonana pod kierunkiem dr. hab. Jana Nowaka, prof. ucz. z Katedry Bankowości, Finansów i Rachunkowości WNE UW

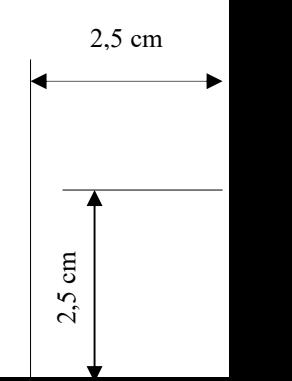

2,5 cm

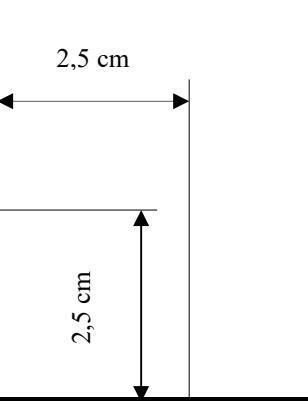

2,5 cm

### Oświadczenia kierującego pracą

Oświadczam, że niniejsza praca została przygotowana pod moim kierunkiem i stwierdzam, że spełnia ona warunki do przedstawienia jej w postępowaniu o nadanie tytułu zawodowego.

\* Oświadczam, że mój udział w artykule naukowym, który stanowi część pracy dyplomowej wynosi ……..%, zaś suplement do pracy został napisany samodzielnie przez dyplomanta(ów).

\* skreślić jeśli nie dotyczy

Data Podpis kierującego pracą

# Oświadczenie autora pracy\*\*

Świadom odpowiedzialności prawnej oświadczam, że niniejsza praca dyplomowa została napisana przeze mnie samodzielnie i nie zawiera treści uzyskanych w sposób niezgodny z obowiązującymi przepisami.

Oświadczam również, że przedstawiona praca nie była wcześniej przedmiotem procedur związanych z uzyskaniem tytułu zawodowego w wyższej uczelni.

Oświadczam ponadto, że niniejsza wersja pracy jest identyczna z załączoną wersją elektroniczną.

\* Oświadczam, że mój\*\*\* udział w artykule naukowym, który stanowi część pracy dyplomowej wynosi ……..% (nie mniej niż 60%), zaś suplement do pracy został napisany przeze mnie\*\*\*.

\* skreślić jeśli nie dotyczy

Data Podpis autora pracy

\*\* każdy ze współautorów studentów składa oświadczenie osobno

\*\*\* w przypadku współautora studenta należy oświadczyć wkład merytoryczny i procentowy

### Streszczenie

Praca dotyczy/obejmuje/podejmuje problematykę...\*) <tekst wyjustowany, bez tabulacji, zawierający nie więcej niż 800 znaków ze spacjami. Nie podawać celu ani tematu pracy>

### Słowa kluczowe

<wyśrodkowane, oddzielone przecinkami, pisane małymi literami - z wyjątkiem nazw własnych, obejmujące określenia związane z pracą - głównie z tytułu i streszczenia pracy, łączna ilość wyrazów nie więcej niż 10>

### Dziedzina pracy (kody wg programu Erasmus)

Ekonomia (14300)

### Klasyfikacja tematyczna

<Jeśli nie jest znana nie wpisywać nic pod tym tytułem>

### Tytuł pracy w języku angielskim

 $\langle$ Tytuł pracy w tłumaczeniu na język angielski $\rangle$ 

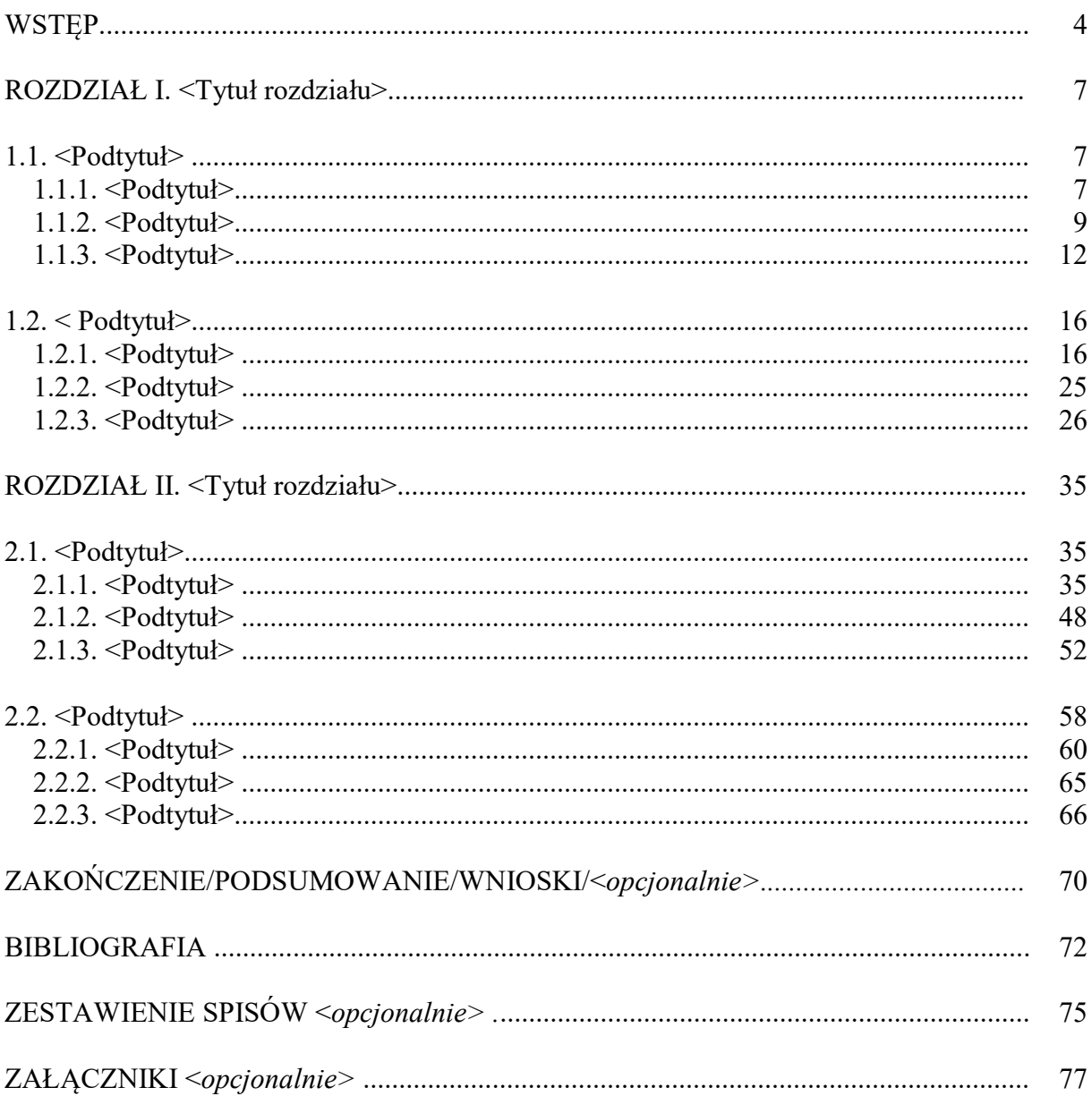

# **SPIS TREŚCI**

Każdy akapit tekstu pracy zaczynać od tabulacji równej 1 cm. Rozdziały pisać wielkimi literami według spisu treści pracy od lewego marginesu. Rozdziały te rozpoczynać od nowej strony. Można - dla poprawienia elegancji tekstu pracy - stosować środkowanie tytułów rozdziałów numerowanych rzymskimi literami. Praca powinna mieć wszystkie marginesy równe 2,5 cm. Czcionka w pracy: Times New Roman, wielkość 12 pkt. To samo dotyczy czcionki rozdziałów i podrozdziałów pracy.

### Tabele

WSTEP

odległość 1,5 wiersza

 $\overline{\mathbf{t}}$ 

tabulacja 1,0 cm

Tabele posiadają charakterystyczne elementy, odróżniające je od tablic np. nagłówek, który dla odróżnienia od pozostałej części tabeli powinien być wytłuszczony i wyśrodkowany. Opis tabeli (nad tabela) powinien zaczynać się od słowa "Tabela" i po spacji numer liczebnika porządkowego (wszystkie tabele w tekście pracy powinny być numerowane sekwencyjnie, kolejnymi numerami od 1.). W opisie tabeli powinno się podawać identyfikację tabeli (jako określonego zasobu informacji źródłowej) wiążącego poszczególne opisy z nagłówka tabeli, z uwzględnieniem umiejscowienia tych danych w przestrzeni i w czasie. Dłuższe teksty opisu powinny być zawijane z odsłonięciem słowa i numeru tabeli. Najkorzystniej jest stosować pojedynczy akapit w zakresie opisu, tabeli i źródła, co pozwała na łatwe dostosowanie wymaganych odstępów. W tekście należy powoływać (przywoływać) określony numer tabeli (nie stosować zwrotów typu: poniżej, powyżej, w dalszej części). Wtedy łatwiej jest zagospodarowywać puste obszary stron i nie powodować dzielenia tabel (jeśli mieszczą się na stronie). W źródle należy pochylać słowo " $Zródło:$ ", stosować czcionkę 10 pkt, dłuższe teksty zawijać z odsłonięciem słowa "Źródło:". Jeśli tabela różni się w jakikolwiek sposób od oryginalnej, to wygodnie jest pisać w źródle "Opracowanie własne na podstawie:". Pozwoli to na wyeliminowanie tych niezgodności - przykład: tabela 1.

| Lp. | Nazwy parametrów oceny | Wartości parametrów oceny [mln zł] w latach |       |      |      |
|-----|------------------------|---------------------------------------------|-------|------|------|
|     |                        | 2000                                        | 2001  | 2003 | 2004 |
|     | Parametr 1 rodzaju     | 1200                                        | 123   | 234  | 345  |
| 2.  | Parametr 2 rodzaju     | 234                                         | 234   | 67   | 543  |
|     | Parametr 3 rodzaju     | 234                                         | 43567 | 789  | 876  |
| 4.  | Parametr 4 rodzaju     | 12345                                       | 234   | 765  | 987  |
| 4.  | Parametr 5 rodzaju     | 123                                         | 56    | 897  | 123  |
| 6.  | Parametr 6 rodzaju     | 5478                                        |       | 234  | 345  |

Tabela 1. Zestawienie podstawowych wartości parametrów oceny firm w krajach europejskich w latach 2000-2004

Źródło: Opracowanie własne na podstawie: J. Kowalski "Parametry oceny firm w wybranych krajach europejskich", PWN, Warszawa 2005, s. 234.

### Rysunki

W zakresie rysunków przewidziano (dla ujednolicenia i uproszczenia całości pracy) jednakowy sposób notacji, przyjmując, że rysunkiem jest wykres, schemat i graficzny obraz. Kolejność numeracji rysunków - podobnie jak tabel: od "1" do "n" w całej pracy, rozpoczynając od skrótu "Rys.", spacja i numer z kropką (liczebnik porządkowy. Dopuszcza się dwojaki sposób opisywania rysunków (przykłady na rysunkach 1, 2 i 3):

- nad rysunkiem, wtedy opis rysunku wygląda podobnie jak opis tabeli (bez kropki na końcu, bo to nadtytuł)
- pod rysunkiem, wtedy na końcu opisu stawia się kropkę, bo to zdanie. W tym przypadku można też do opisu wprowadzać informacje dodatkowe, interpretujące dany rysunek.

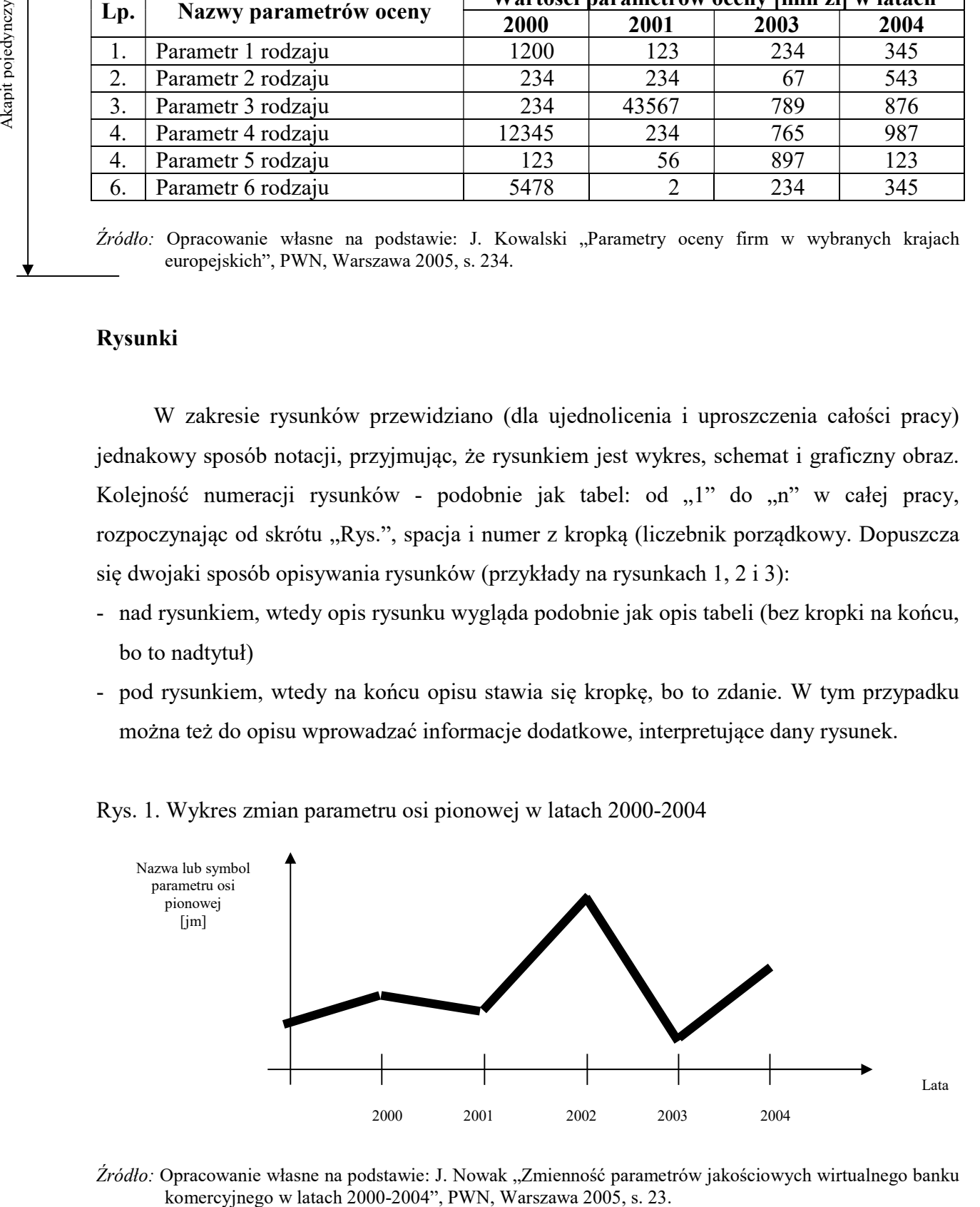

Rys. 1. Wykres zmian parametru osi pionowej w latach 2000-2004

Źródło: Opracowanie własne na podstawie: J. Nowak "Zmienność parametrów jakościowych wirtualnego banku komercyjnego w latach 2000-2004", PWN, Warszawa 2005, s. 23.

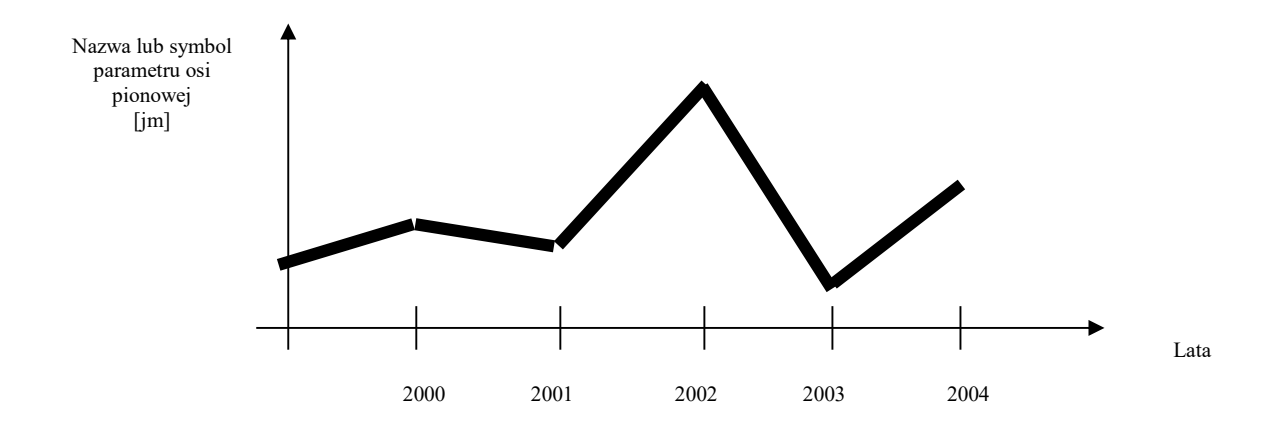

- Rys. 1. Wykres zmian parametru osi pionowej w latach 2000-2004. Oznaczenia: jm. - jednostka miary.
- Źródło: Opracowanie własne na podstawie: J. Nowak "Zmienność parametrów jakościowych wirtualnego banku komercyjnego w latach 2000-2004", PWN, Warszawa 2005, s. 23.
- Rys. 2. Schemat struktury przedsiębiorstwa X w układzie pionowym

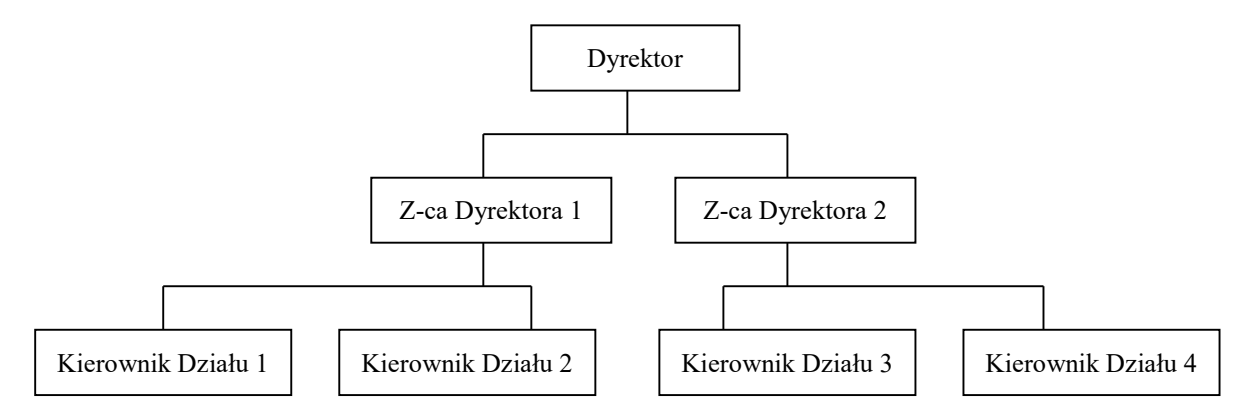

Źródło: Opracowanie własne na podstawie: J. Jankowska-Kowalska "Kształtowanie się wielkości firm z uwzględnieniem zarządzania pionowego i poziomego", PWN, Warszawa 2005, s. 123.

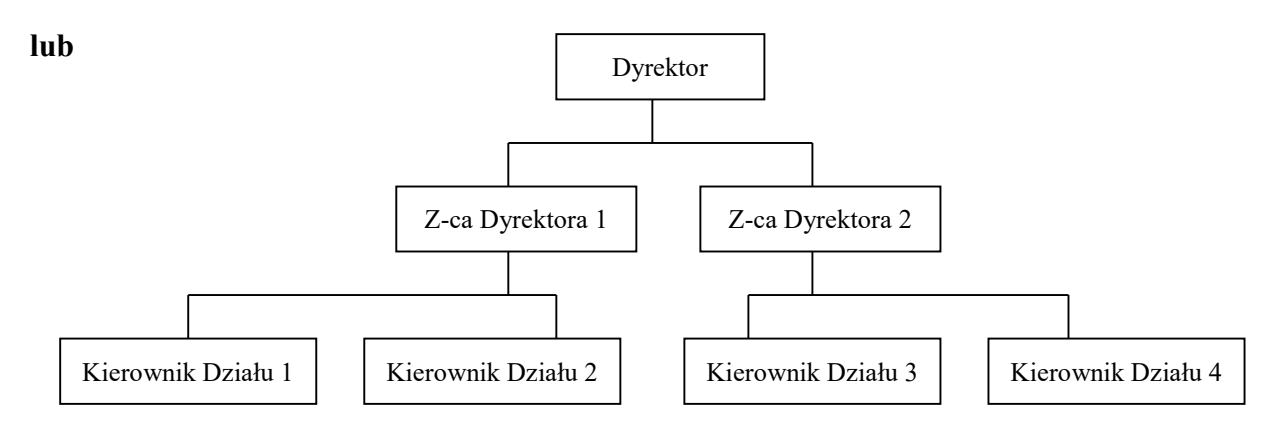

Rys. 2. Schemat struktury przedsiębiorstwa X w układzie pionowym.

Źródło: Opracowanie własne na podstawie: J. Jankowska-Kowalska "Kształtowanie się wielkości firm z uwzględnieniem zarządzania pionowego i poziomego", PWN, Warszawa 2005, s. 123.

### Rys. 3. Widok świetlanej perspektywy firmy X

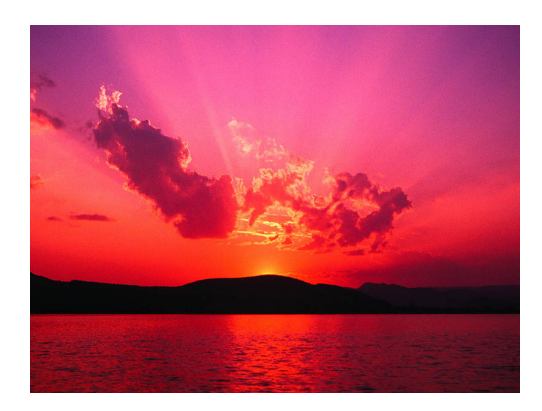

Źródło: Opracowanie własne na podstawie: M. Yanki-Yank "Obrazy rozwojowe firm w koncepcji wirtualnej", Wydawnictwo Y, Tokyo 2005, s. 213.

lub

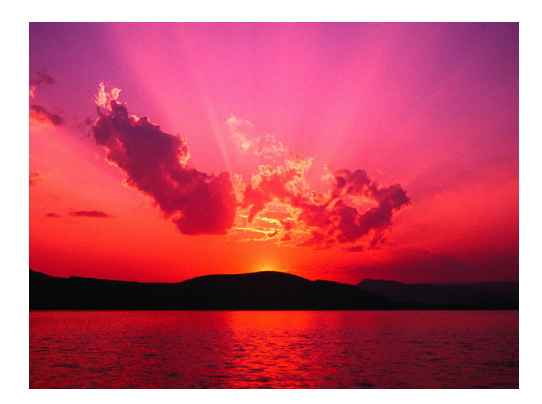

Źródło: Opracowanie własne na podstawie: M. Yanki-Yank "Obrazy rozwojowe firm w koncepcji wirtualnej", Wydawnictwo Y, Tokyo 2005, s. 213.

Rys. 3. Widok świetlanej perspektywy firmy X.

Przy rysunkach też warto skorzystać z podobnego układu zastosowania akapitu pojedynczego jak przy tabeli. Wtedy w pracy wszystkie wstawki źródłowe typu tabela czy rysunek będą bardziej zwarte i elegancko wyróżniać od tekstu pracy.

### Listy wyliczane

-

Listy wyliczane stanowią wykazy opcji, które chcemy wyodrębnić jedne pod drugimi jako kolejne elementy. Listę poprzedza się znakiem dwukropka. Jeśli jest to lista utworzona na podstawie źródła, to należy je podać jako przypis dolny przed znakiem dwukropka. Dla ujednolicenia i poprawienia czytelności tekstu pracy wskazane jest<sup>1</sup>, aby:

<sup>&</sup>lt;sup>1</sup> Tekst zawarty w tym komentarzu stanowi przykład postaci listy wyliczanej.

- listy poprzedzać myślnikiem i rozpoczynać od lewego marginesu
- na końcu elementów wyliczanych można nie stawiać żadnego znaku (zalecane), przecinek lub średnik. Jednak na końcu ostatniego elementu wyliczanego powinna być kropka
- każdy element wyliczany powinien być spójny zdaniowo z początkiem tekstu rozpoczynającego listę (jakby był niezależny od pozostałych).

Dla zachowania elegancji listy zaleca się stosowanie automatycznego układu tworzenia listy (wykorzystując opcję Format/Punktory i numeracja).

Numerowanie listy wyliczanej stosuje się w zasadzie w przypadku:

- ważności zachowania kolejności elementów wyliczanych
- powoływania się w tekście na określony numer elementu wyliczanego.

### **Wzory**

Wzory występujące w pracy można numerować, co jest uzasadnione w przypadku powoływania tego numeru w tekście pracy. Wzory powinny być wyśrodkowane między prawym i lewym marginesem. Wzory dłuższe (przekraczające wiersz) powinny rozpoczynać się od lewego marginesu. W przypadku stosowania numeracji wzorów zaleca się stosowanie nawiasów kwadratowych i kolejne elementy numerować liczbami arabskimi. Wielkość i rodzaj czcionki: 12 pkt, Times New Roman. Nie zaleca się wytłuszczać wzorów ani stosować większej czcionki jak tekst pracy. Warto jednak stosować odstęp 1 wiersza nad i pod wzorem. Jeśli we wzorze występują symbole wymagające skomentowania (opisu), należy pod wzorem podać wyraz "gdzie" (od lewego marginesu i z małej litery) oraz utworzyć listę elementów objaśnianych rozpoczynającą się od tabulacji 1 cm. Odstępy w tej liście powinny być pojedyncze, z zachowaniem separatorów jak w listach wyliczanych w tekście pracy.

Poniżej przedstawiono 3 przypadki tworzenia wzorów oraz ich postaci z opisami.

Przykład 1 wzoru na Wskaźnik  $X^2$ :

### Parametr Y

### Wskaźnik X = -----------------------

### Parametr Z

gdzie:

- Parametr Y parametr znajdujący się w liczniku wzoru, stanowiący dzielną ułamka, w którym występuje
- Parametr Z parametr znajdujący się w mianowniku wzoru, stanowiący dzielnik ułamka, w którym występuje.

Przykład 2 wzoru na Wskaźnik  $X^3$ :

 Parametr Y Wskaźnik X = ----------------------- Parametr Z [1]

gdzie:

- Parametr Y parametr znajdujący się w liczniku wzoru, stanowiący dzielną ułamka, w którym występuje
- Parametr Z parametr znajdujący się w mianowniku wzoru, stanowiący dzielnik ułamka, w którym występuje.

Przykład 3 wzoru na Wskaźnik  $X^4$ :

$$
X = \frac{ParameterY}{ParameterZ} \tag{1}
$$

gdzie:

-

- Parametr Y parametr znajdujący się w liczniku wzoru, stanowiący dzielną ułamka, w którym występuje
- Parametr Z parametr znajdujący się w mianowniku wzoru, stanowiący dzielnik ułamka, w którym występuje.

<sup>2</sup> Z wykorzystaniem tekstu edycyjnego.

<sup>3</sup> Z wykorzystaniem opcji: Rysowanie/Rysuj pole tekstowe.

<sup>4</sup> Z wykorzystaniem opcji: Wstaw/Obiekt/Microsoft Equation.

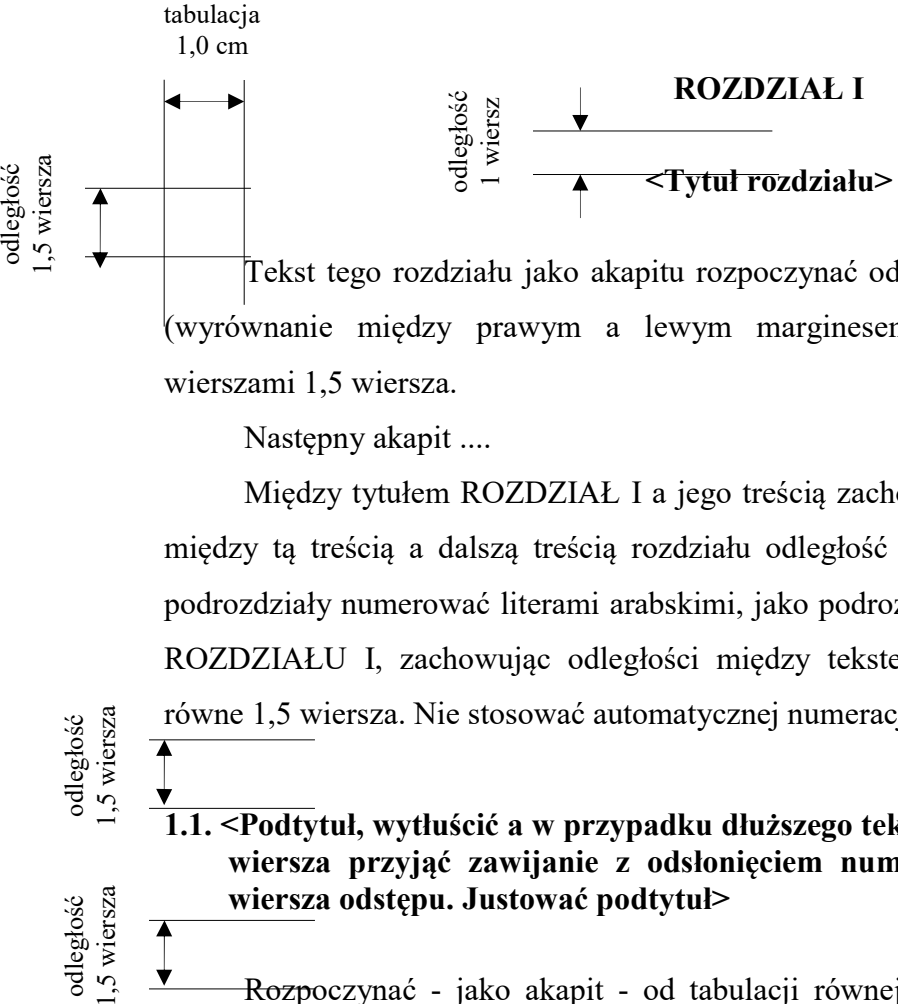

Tekst tego rozdziału jako akapitu rozpoczynać od tabulacji równej 1 cm, wyjustować (wyrównanie między prawym a lewym marginesem), zachowując odległość między wierszami 1,5 wiersza.

Następny akapit ....

Między tytułem ROZDZIAŁ I a jego treścią zachować odległość 1 wiersza, natomiast między tą treścią a dalszą treścią rozdziału odległość 1,5 wiersza (jak wyżej). Podobnie, podrozdziały numerować literami arabskimi, jako podrozdziały danego rozdziału np. 1.1. dla ROZDZIAŁU I, zachowując odległości między tekstem powyżej i poniżej podrozdziału równe 1,5 wiersza. Nie stosować automatycznej numeracji rozdziałów ani podrozdziałów.

### 1.1. <Podtytuł, wytłuścić a w przypadku dłuższego tekstu przechodzącego do następnego wiersza przyjąć zawijanie z odsłonięciem numeru podrozdziału i pojedynczego wiersza odstępu. Justować podtytuł>

Rozpoczynać - jako akapit - od tabulacji równej 1 cm, po 1,5 wiersza odstępie od podtytułu tego rozdziału, justować tekst.

# 1.1.1. <Podtytuł>

Zachować odległość między tekstem a podtytułem 1,5 wiersza. Rozpoczynać tytuł od lewego marginesu, justować tekst w zawartości tego podtytułu.

### 1.1.2. <Podtytuł>

Kolejny podtytuł i jego treść.

### 1.1.3. <Podtytuł>

Następny podtytuł na tym samym poziomie i jego treść.

# 1.2. <Podtytuł>

Podtytuł na poziomie wyższym jak wcześniejszy wyżej.

# 1.2.1. <Podtytuł>

Zachować odległość między tekstem a podtytułem 1,5 wiersza. Rozpoczynać tytuł od lewego marginesu, justować tekst w zawartości tego podtytułu.

### 1.2.2. <Podtytuł>

Kolejny podtytuł i jego treść.

# 1.2.3. <Podtytuł>

Następny podtytuł na tym samym poziomie i jego treść.

# **ROZDZIAŁ II**

# <Tytuł rozdziału>

 $2.1. <$ Podtytuł>  $2.1.1. <$ Podtytuł>  $2.1.2. <$ Podtytuł>  $2.1.3. <$ Podtytuł> 2.2. <Podtytuł>  $2.2.1. <$ Podtytuł>  $2.2.2. <$ Podtytuł>

### BIBLIOGRAFIA

- <Uwaga: Zasady opisu bibliograficznego podano zgodnie z najnowszymi polskimi normami PN-ISO 690:2002 (dokumenty drukowane) i PN-ISO 690-2:1999 (dokumenty elektroniczne). Opis bibliograficzny może być bardziej rozbudowany (np. o nazwę wydawnictwa), czego poniższe przykłady nie uwzględniają.>
- <Nazwisko i pierwsza litera autora, nazwa dzieła, wydawnictwo, miejscowość i rok. Można podzielić bibliografię na podrozdziały np. Książki, Czasopisma, Akty prawne, Materiały konferencyjne, Strony internetowe - gdy jest to uzasadnione ich dużą ilością w poszczególnych grupach rodzajowych>
- <Następna pozycja bibliografii odstęp 1 wiersza. Poszczególne wydzielone podrozdziały bibliografii traktować podobnie jak podrozdziały w pracy - zachowując odstępy między tytułem podrozdziału a tekstem wykazu 1,5 wiersza>

### Przykłady:

- Assorodobraj Nina. Początki klasy robotniczej. Problem rąk roboczych w przemyśle polskim epoki stanisławowskiej. Warszawa 1966.
- Atkinson A.B. The Economic Consequences of Rolling Back the Welfare State. Cambridge 1999.
- Janos Andrew C. The Politics of Backwardness in Hungary, 1825-1945. Princeton 1982.
- Politics and Paradigms. Changing Theories of Change in Social Science. Stanford 1986.
- \_\_\_\_ East Central Europe in the Modern World: The Politics of the Borderlands from Pre- to Postcommunism. Stanford, 2000.
- Reykowski Janusz. Czy doświadczenie transformacji ujawniło prawdziwe oblicze Polaków? In Dylematy nauki i konflikty wartości. Red. Ewa Chmielecka et al. Warszawa 2005, s. 341-345.
- Ruciński Robert. O sposobach finansowania studiów przez mieszkańców miast pruskich w późnym średniowieczu. Roczniki Dziejów Społecznych i Gospodarczych. T. LXIII, 2003, s. 87-101.

World Bank. Meeting the Challenge of Africa's Development: A World Bank Group Action Plan. World Bank, September 2005. On line. Dostęp 9 września 2005.

http://siteresources.worldbank.org/INTAFRICA/Resources/aap\_9\_7\_05.pdf

# ZESTAWIENIE SPISÓW

<Z dniem 23 maja 2007 r. Prodziekan J. Kudła wprowadził zmianę ZESTAWIENIA WYKAZÓW na ZESTAWIENIE SPISÓW wg poniższego układu>

# Wykaz skrótów

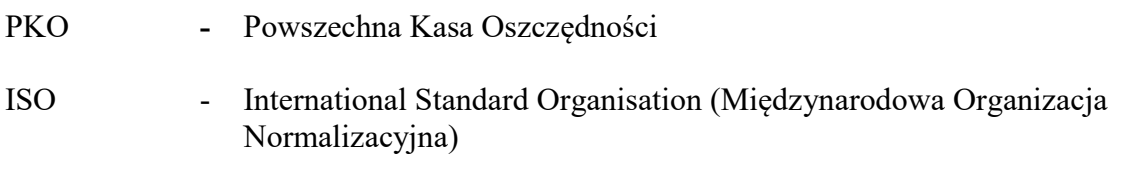

# Spis tabel

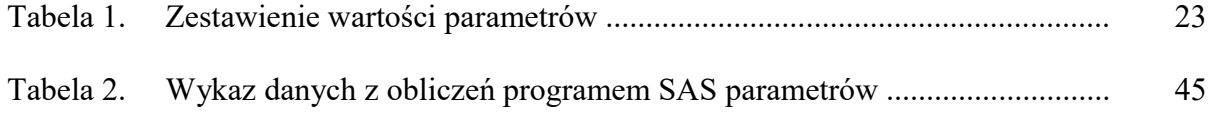

# Spis rysunków

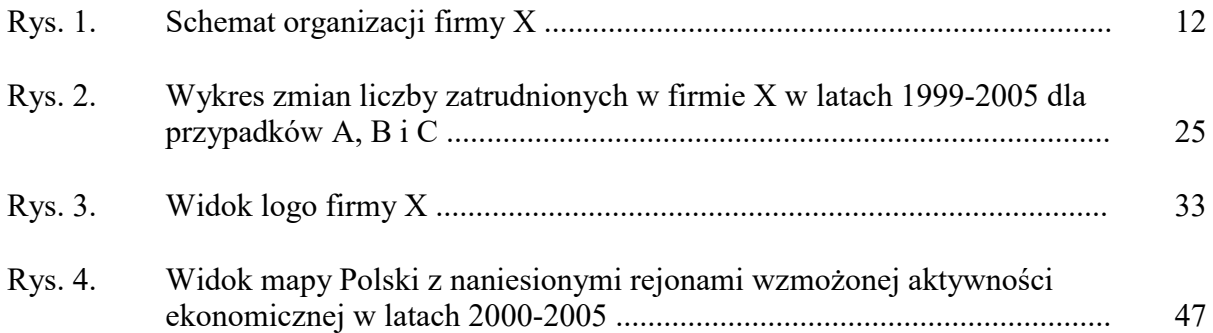

# Spis załączników

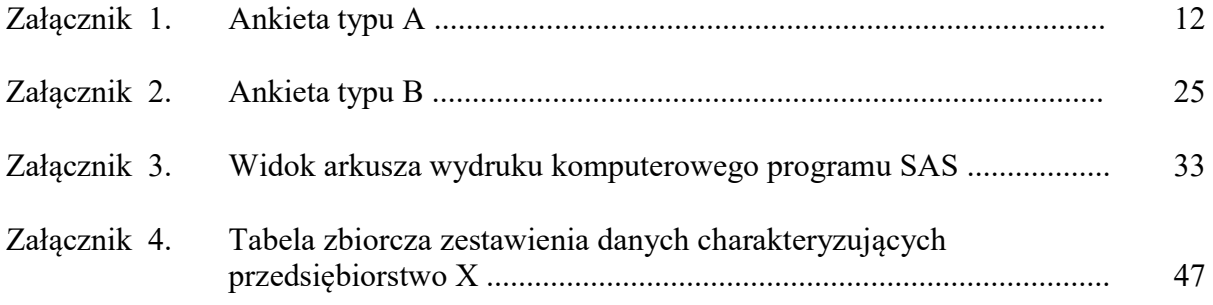

# ZAŁĄCZNIKI

Załącznik 1. Ankieta typu A

...............................................

Załącznik 2. Ankieta typu B

.........................

Załącznik 3. Widok arkusza wydruku komputerowego programu SAS

..............................

Załącznik 4. Tabela zbiorcza zestawienia danych charakteryzujących przedsiębiorstwo X

...................................